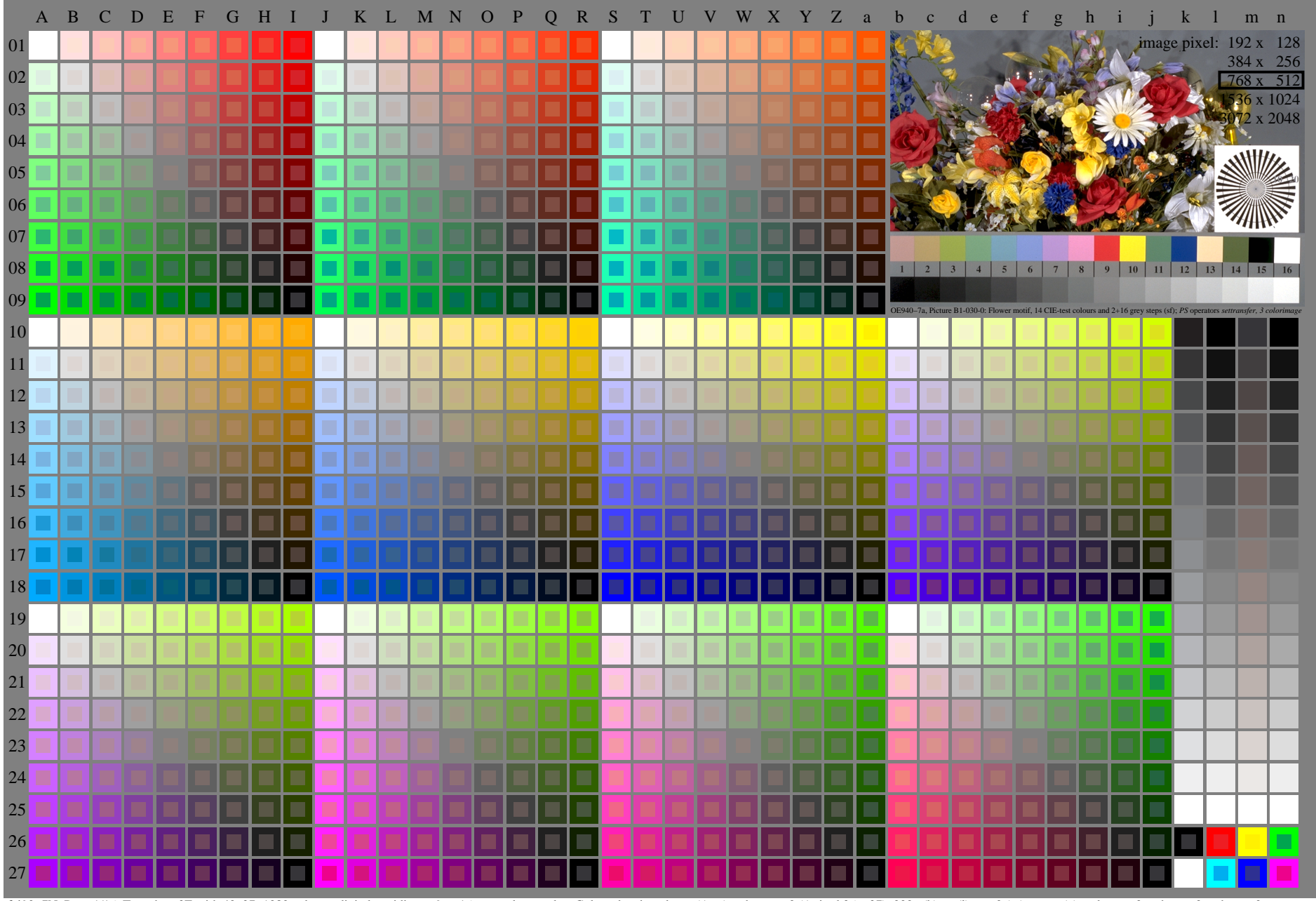

Fei90-7N, Page 1/16, Test chart 2E with 40x27=1080 colours; digital equidistant 9 or 16 step colour scales; Colour data in column  $(A-n)$ : rgb + cmy0  $(A_j + k26_n27)$ , 000n (k), w (1), nnn0 (m), www (n), colorm = 0, xchart = 0,

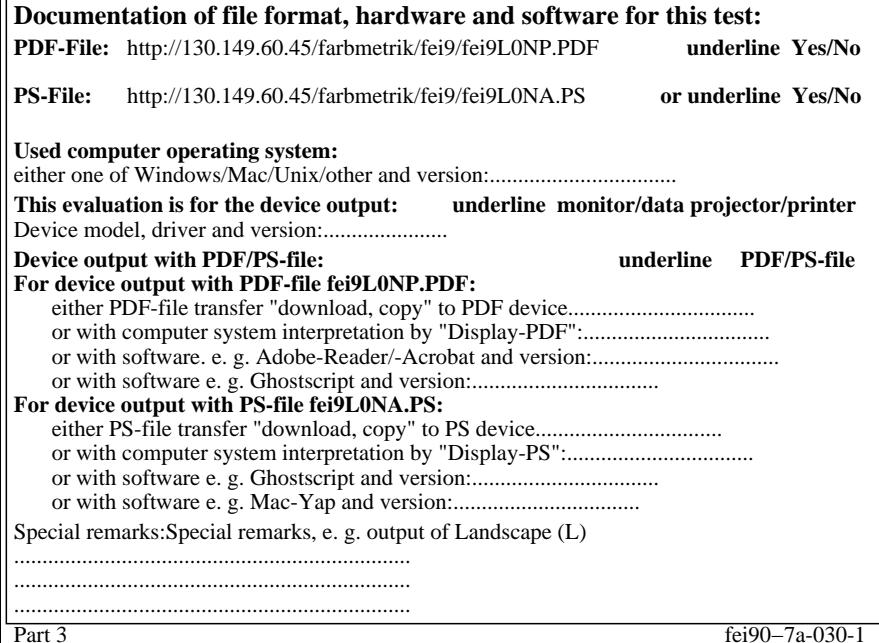

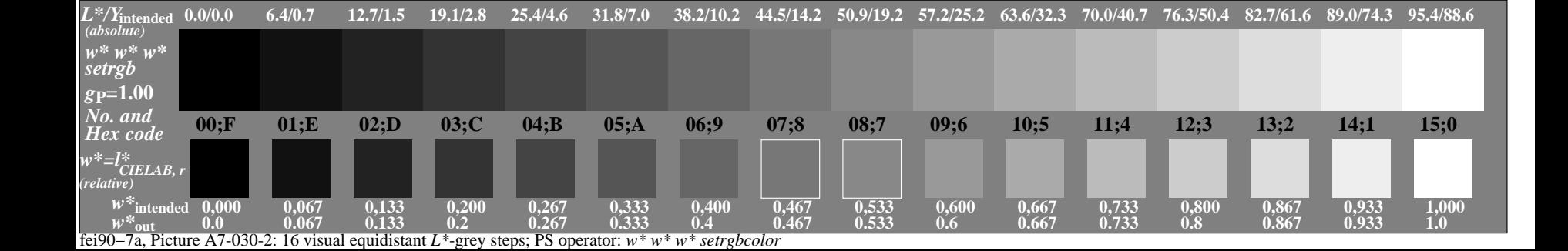